$Q_1 \in \mathbb{R}^{q_1}$ . Strot d:  $3 = 3F^2$  F force the<br>F<sup>1</sup> *n* = coolm F 1:  $3-p \angle (Q)$ : F<sup>n</sup> - [F<sup>n</sup>]  $34, 526 \Leftrightarrow \mathcal{Q}(F)$   $56, 11$  consum l'estres  $M.1$   $Yx \in L(Q)$ , ducteu con  $S_x$  (risp. 3x)  $Q_e$  chancerese Eglislant members of 3 (3x, 3x) saw le course di 9<br>in V (rig. le cour di 9 x in V, rig le course di 9. unox  $3 = 50\sqrt{Q}$  essentiale), mes  $S_x = X$   $(Q_x \approx \epsilon \sin \theta)$  $n \times 3^{x} = \{0\}$ Lemme. Firine FES. L'he une arrispersede binivace tre le GES K.C. GAF, e G'ESIFI, det , prederdo<br>pr GES, l'unico G'ES<sub>IFI</sub> k.C. GCG' (color G=coder G').  $d_{\mathfrak{m}}$ .  $G\angle F \implies |G| \supset |F|$  but  $g$ l'impresi che certingen 6 continger and F,  $Q_{|G|} \subset Q_{|F|}$ , a norma ipequero sepere GdeF. Oundi  $G = \bigcap_{H \in Q_{|G|}} H \cap \bigcap_{H \in Q_{|F|} \setminus Q_{G}} H(G) \cap \bigcap_{H \notin Q_{|F|}} H(G)$ on prende  $G = \bigcap_{H \in Q_{left}} H$  o  $\bigcap_{H \in Q_{left}} H(G)$ 

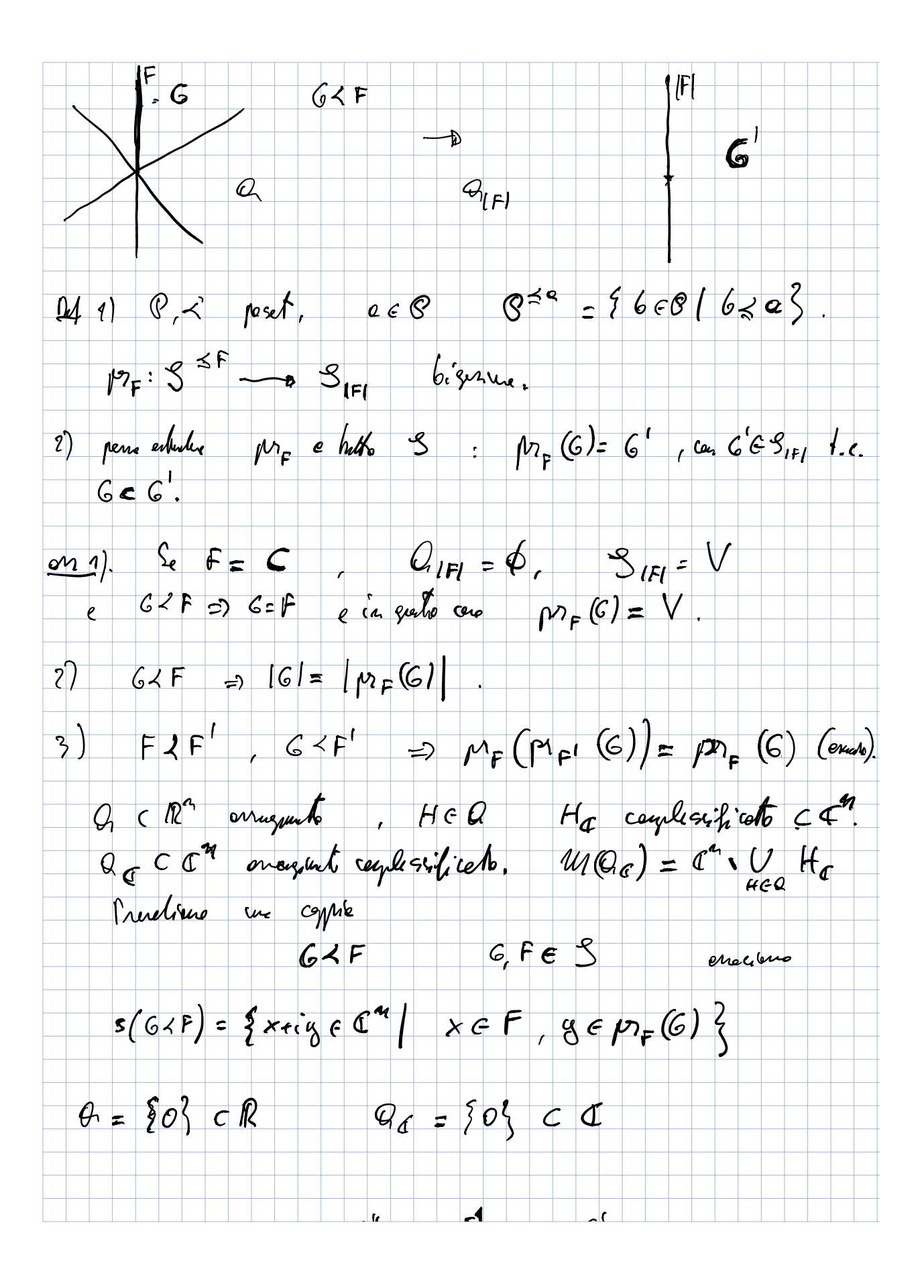

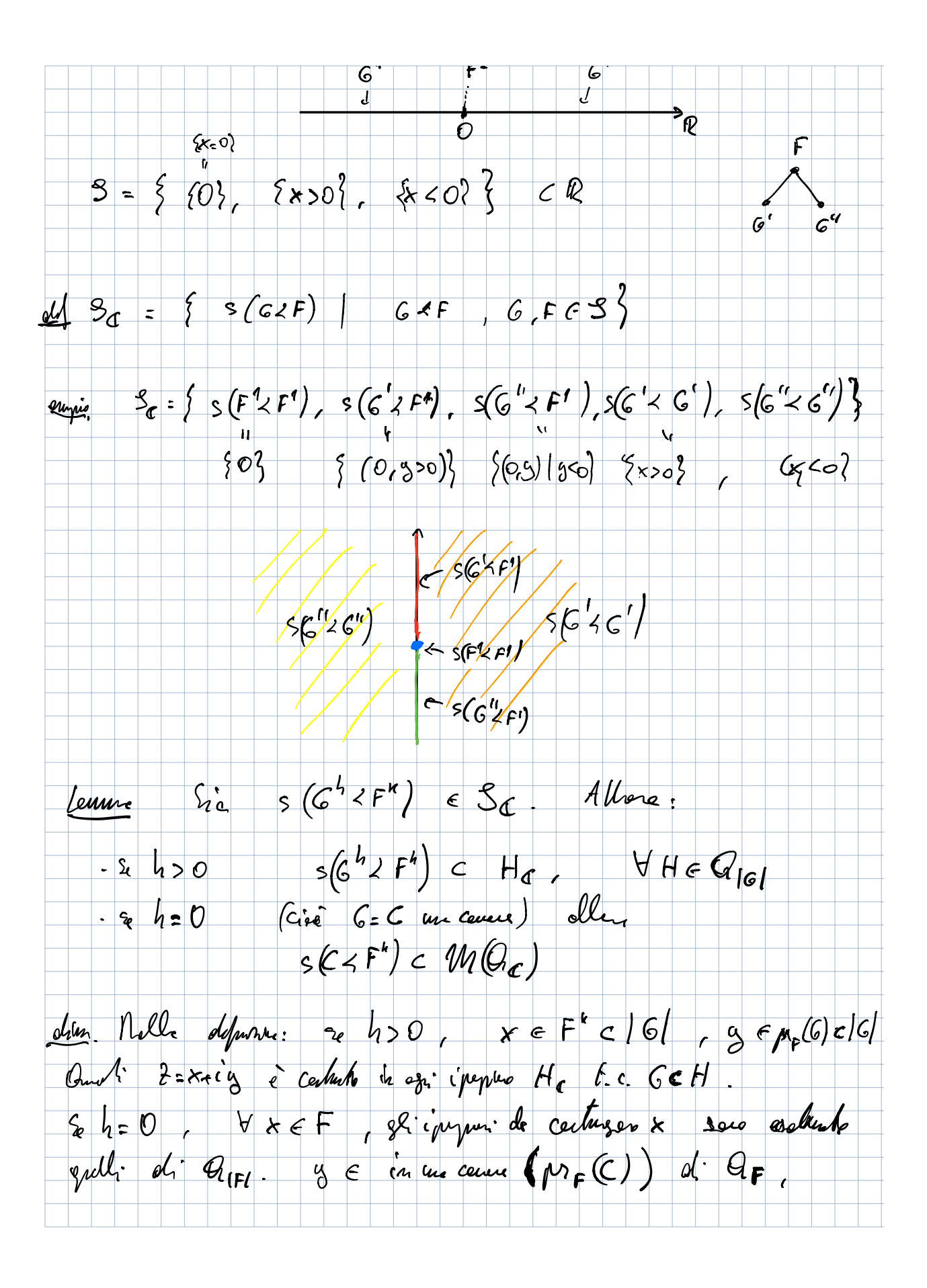

eputi y 4 iparpoi di App , ciè xe y ven stouro in chan- $\cdot$ jum $\cdot$   $\blacksquare$  $S_d = \bigcup_{G \subset F_1} S(G \subset F)$  è me shetificzne the cerress; Coperti nelle denne di  $a^2$  f. C  $U$  s(G(F) stablice  $U$  H $\sigma$  $C$ colam 6  $>$  0  $S_{d} = \bigcup_{c \leq F} s(c \leq F)$  childre  $W(Q_{d})$ del Pumbero introdurre un relozur d'ordre in Sa periolo  $s(G \times F) \prec s(G' \times F') \Leftrightarrow cl(s(G \times F)) \supset s(G' \times F)$ Lemme  $s_i$  he:  $s(s \nmid r) < s(r's + r') \Leftrightarrow$  $P_{\cdot}$   $\sim$   $P_{\cdot}$   $\sim$   $P_{\cdot}$  $\mathfrak{n}$  is  $\mathfrak{s}_{\text{[F]}}$  $\lim_{k \to \infty} d(s(s \times F))$  s  $(s' \times F')$ . And only  $F \supset F$ ,  $c \in F \times F$ Iratic clips  $_{F}(\mathbb{G})$   $\supset \mu_{F}(G') = \sup \{ \mu_{F}(G) | \supset \mu_{F}(G') \in \mathbb{F}_{q} \}$  if  $_{\mu_{F}}$  $c_4$ tito de  $S_{\text{ref}}$  de cartone  $m_{\text{ref}}(G')$ .  $\zeta_{\text{o}}$  (Se G=C, G=C ser cancre allore  $s(c \times F)$ <  $s(c' \times F')$   $\Leftrightarrow$   $F \times F'$  e  $m_{F}(c) = m_{F}(c')$  $D$ 4. Ma $C \in C$  (ang $O$ ),  $F \in S$ , indichina con  $C$ .  $F$   $C$  Cam  $l$ 'unice cenere  $\prec F$  t.c.  $p_{\epsilon}(C) = \mu_{\epsilon}(C)$  F

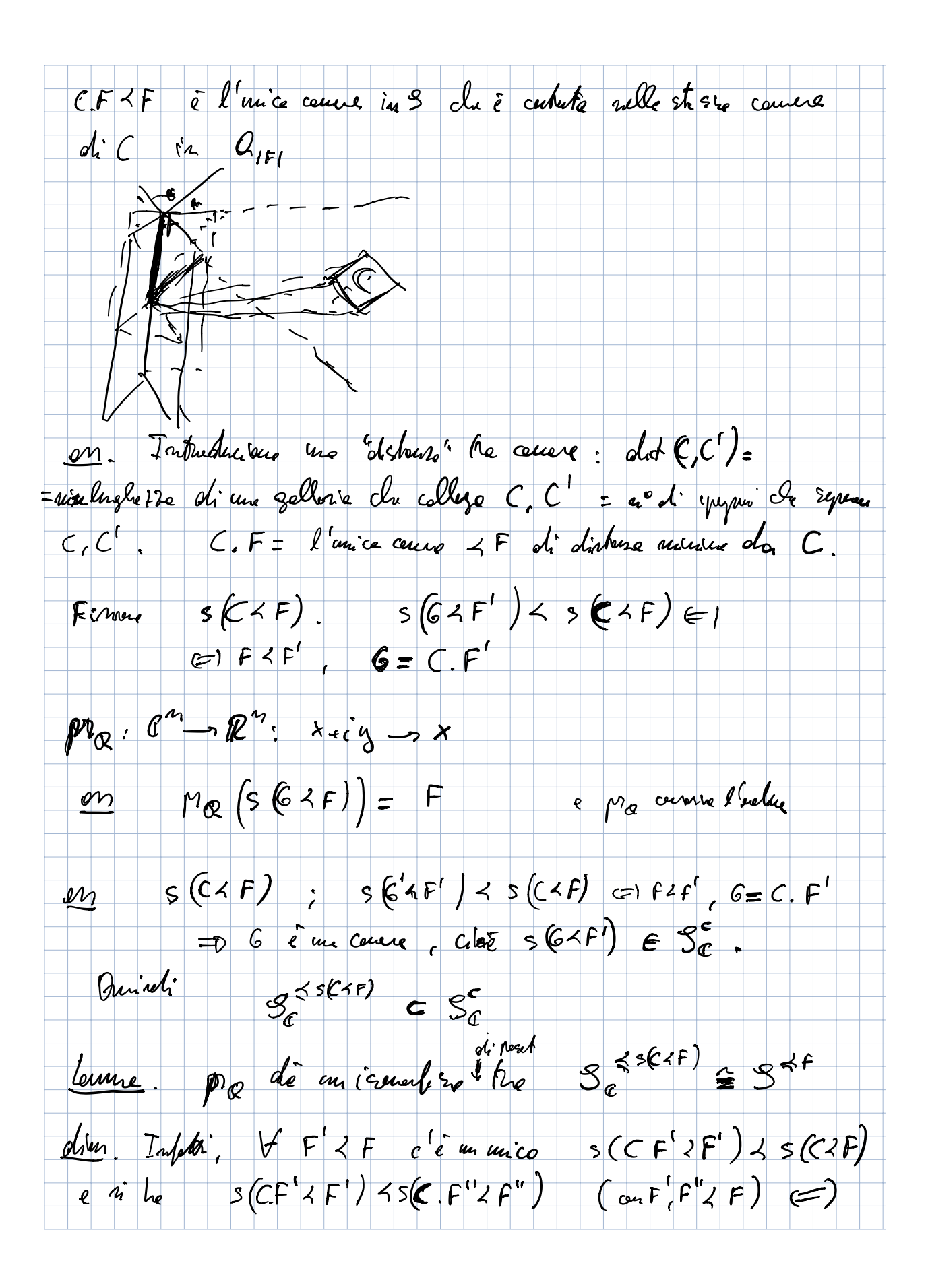

 $F' \nless F''$  e  $C.F' = C.F''$ .  $F'$  de Ergre vero  $\left( \sum\right)$   $F' \leq F'$  $\Gamma$ old. Duto un peret Q, 2, il caplesso d'ordine  $\triangle$  (S) è il caplesso signiciale avecte aux 9-siglesse le 0+1. reture  $d_1 \otimes (c_-(q_0 < q_1 < ... < q_g))$ Terrens  $S^{\leq F} \cong S(\mathcal{Q}_{\text{IP}}/_{\text{II}})$   $\mathcal{Q}_{\text{IP}}/_{\text{IP}}$ = avergéents in  $\mathbb{R}^n/_{|F|}$  deto desl:  $H/_{|F|}$ .  $G \in S^{\leq F}$  are  $G'$  in  $\mathbb{S}(Q_{|F|})$ 4 = G'E S(GIFI/IFI), can con G'= G"\*IFI.<br>Se Q E essenziale,  $\triangle$  (S) e une pelle transactor  $\sqrt{d_1}$  due as). olien. Paus onerains:  $S^{\leq F} \Leftrightarrow S_{IF}$  in  $Q_{IF}$ Ognisheto in OIFI à Mue de me stato in OIFI/IFI archylich re IF (.  $\sqrt{F}$ Sie  $S^{n-1} \subset \mathbb{R}^{4}$ . VFE  $S' = S \cdot \{0\}$ ,<br>FOS<sup>14-1</sup> =  $D^{n-1-k}$  (K= Oseding F) cree: {For sant, FES'} de un state no et CW-caplesco regulare (le bisidi ottoccusto san inistrire). La rebenne al disistera tre force (il borde) è crothauti la reloque 2 sul pour 3°. Ambi 18' coincité au le suddriser boicentice di 5<sup>m-1</sup> (come

CU-caplesso regalore). Je pré realizione en la caplaceda  $x(F) \in F$ ,  $||x(F)|| = 1$ ,  $\forall F \in S'$ . Une cotene<br> $F^{3} \prec F^{3} \prec \neg \prec F^{3}$ n, ja sara (j. coolumbe) conjunt el emplese securities  $\sigma = [x(F^{\lambda}), -\frac{1}{r}(F^{\lambda})]^T$ . che la certugera (sin = en) cerriqueate a fair il como di sur-q. Terrine  $e(C\prec F):=\triangle(S_{c}^{\leq s(F\prec F)})=\triangle(S^{\leq F})$   $\bar{e}$ me celle (Pringolate) di din e (<F) = coalder F. olive delle consignative  $S^{\leq F} \leftrightarrow S(Q_{IF/[F]}) \in d_e$  e merrit é me soddinister in celle de role 1(5%) un CW-ceplesso.